Zusatz-Versuch zum Fortgeschrittenen-Praktikum:

# **Pulsformanalyse mit BaF2-Detektoren**

durch geführt von

## **Roland Beyer**

am

**Institut für Kern- und Hadronen-Physik**  des **Forschungszentrums Rossendorf** 

## **1.Aufgabenstellung**

Realisieren Sie einen Messaufbau zur Pulsformanalyse von BaF<sub>2</sub>-Szintillations-Detektoren sowie eine LabView-basierte Messdaten-Auslese der VME-Elektronik. Untersuchen Sie weiterhin, ob eine Unterscheidung von γ-Strahlung und Neutronen im Energiebereich von wenigen MeV möglich ist. Außerdem soll auch die Eigenaktivität durch α-Zerfälle von Radium, das als Kontaminante im BaF<sub>2</sub> Detektormaterial enthalten ist, untersucht werden.

## **2. Grundlagen**

## **2.1. Nachweisprinzip**

Der Nachweis von γ-Strahlung erfolgt über die Wechselwirkungsmechanismen dieser Strahlung mit Materie: Photoeffekt, Comptoneffekt und Paarbildung. Dabei wird die Strahlung wie folgt abgeschwächt:

 $I = I_0 e^{-\mu \cdot x}$  (I: Intensität, x: im Material zurückgelegter Weg) wobei sich der Abschwächungskoeffizient µ als Summe aus den drei Koeffizienten der einzelnen Wechselwirkungsprozesse ergibt:  $\mu = \mu_{Photo} + \mu_{Compton} + \mu_{Paar}$ 

Beim Photoeffekt schlägt ein γ-Quant ein Elektron aus der Hülle eines Atoms (Kernladungszahl Z) heraus und überträgt dabei seine ganze Energie  $E_{\gamma}$  auf das Elektron. Dabei ist  $\mu_{Photo} \sim Z^5 / E_\gamma^{3.5}$ [DEM].

Beim Comptoneffekt wird ein γ-Quant elastisch an einem freien oder schwach gebundenen Elektron gestreut. Das Elektron erhält dabei abhängig vom Streuwinkel nur einen Teil der Energie des Quants. Diese Energieänderung macht sich in der Änderung der Frequenz der γ-Strahlung bemerkbar. Hierbei ist  $\mu_{\text{Compton}} \sim Z/E_{\gamma}$  [DEM].

Paarbildung tritt ab einer γ-Energie von 1022 keV auf, was der doppelten Ruhenergie des Elektrons entspricht. Bei diesem Prozess spaltet sich das γ-Quant in ein Elektron und ein Positron im elektromagnetischen Feld eines schweren Kerns auf. Es ist  $\mu_{\text{\}} \sim Z^2 \ln E_\gamma$  [DEM].

Die Abschwächung von γ-Strahlung ist im Vergleich mit der Reichweite geladener Teilchen in Materie relativ groß, so dass großvolumige Detektoren, die eine möglichst hohe Ordnungszahl Z haben, eingesetzt werden müssen. Weitverbreitet sind hochauflösende HP-Germaniumdetektoren oder für höhere Photonenenergien auch anorganische Szintillatoren, wie NaI und BaF<sub>2</sub>, was das Szintillationsmaterial mit der schnellsten Signalanstiegszeit ist. Ein Szintillationsdetektor besteht aus einem Szintillator-Kristall (z.B. BaF<sub>2</sub>) und einem Sekundärelektronenvervielfacher SEV.

In den Szintillator eindringende γ-Strahlung gibt dort über die oben beschriebenen Prozesse ihre Energie an Elektronen ab. Die Elektronen werden im Kristall wieder abgebremst, dabei werden Elektron-Ionen Paare erzeugt, die wiederum Szintillationslicht durch verschiedene Fluoreszenzmechanismen im Szintillator auslösen. Das so gebildete Szintillationslicht trifft auf die Photokathode des SEV und löst dort über den Photoeffekt wiederum Elektronen aus. Diese werden dann mittels angelegter Spannungen von einer Dynode zur nächsten beschleunigt und lösen dort jeweils weitere Elektronen aus.

Dadurch wird der ursprüngliche Strom merklich verstärkt und so an der Anode messbar. Die Stromstärke ist dann proportional zur eingefallenen γ-Energie. In ähnlicher Weise gibt auch Teilchenstrahlung (p, α, e , ...) Energie an den Szintillator ab und kann dadurch detektiert werden. Um Neutronen in einem Szintillator nachzuweisen, muss das Neutron mit einem Atomkern im Detektormaterial reagieren oder streuen, z.B. (n,n'γ), woraufhin das sekundäre Photon durch die eingangs beschriebenen Prozesse nachgewiesen werden kann.

Manche Szintillator-Materialien besitzen zwei Komponenten, d.h. zwei verschiedenen Wellenlängen, im Szintillations-Licht, die zudem noch deutlich verschiedene Lebensdauern haben können (vgl. Abb.1). Die jeweilige Intensität dieser Komponenten ist stark von der einfallenden Strahlung abhängig. Dadurch kommt es bei solchen Detektoren dazu, daß je nachdem, welche Strahlung ein Ereignis auslöst, die registrierten Spannungsimpulse eine spezifische Form besitzen (vgl. z.B. Stilbene Abb.2). Dies nutzt man bei der Pulsformanalyse zur Unterscheidung der einzelnen Strahlungsarten.

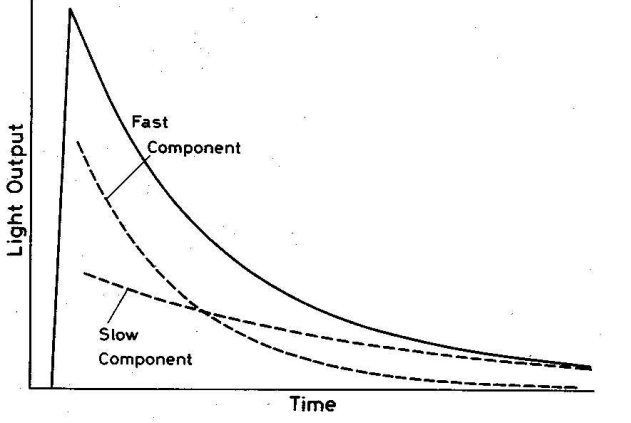

Abb.1 Zusammensetzung des Szintillations-Lichts Abb.2 Pulsform eines Stilbene-Szintillators aus schneller und langsamer Komponente [LEO] für verschiedene Strahlungen [LEO]

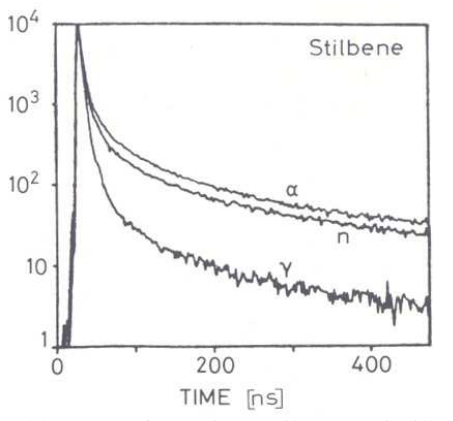

#### **2.2. Messelektronik:**

In der Kern- und Hochenergie-Physik hat sich der NIM-Standard (Nuclear Instrument Module) für die analoge Messelektronik etabliert. Alle elektronischen Geräte (Verstärker, Diskriminatoren, ADCs, ...) sind dabei als Module konstruiert, die genormten mechanischen und elektrischen Spezifikationen entsprechen. Diese Module werden in sogenannte Crates eingeschoben und von diesen mit ihren Standard-Betriebs-Spannungen versorgt. Die einzelnen Module müssen dann nur noch entsprechend ihrer Aufgabe miteinander verkabelt werden. Dabei können sowohl analoge als auch digitale Signale verwendet werden. Für die digitalen Signale existieren wiederum verschiedene Standards:

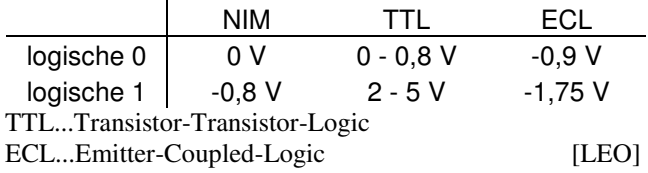

Die verschiedenen Standards können mittels eines sogenannten Level-Translators ineinander umgewandelt werden.

Genau wie die NIM-Elektronik, so handelt es sich auch bei der VME-Elektronik um ein System von Modulen, die in ein Crate eingeschoben werden. Der Unterschied besteht darin, daß die VME-Module über einen Daten-Bus miteinander verbunden sind und so über ein Interface-Module mit einem Computer programmiert und ausgelesen werden können.

Außer dem Level-Translator wird noch weitere Messelektronik verwendet, die im Folgenden kurz beschrieben wird:

#### Analog to Digital Converter (ADC):

Wandelt ein analoges Signale in einen Zahlenwert um, der proportional zur Amplitude des Signals ist. Die Auflösung, also die Anzahl der Spannungswerte, die dabei unterschieden werden können, hängt vom verwendeten Typ ab.

#### Charge to Digital Converter (QDC):

Wandelt ebenfalls analoge Signale in digitale um. Hierbei wird jedoch die Ladung des Eingangsimpulses integriert und als Zahl ausgegeben.

#### Constant Fraction Discriminator (CFD):

Erzeugt ein digitales Signal fester Länge, wenn das analoge Eingangssignal eine eingestellte Schwelle (Threshold) übersteigt. Das Signal wird dabei zeitlich genau dann generiert, wenn ein festgelegter Bruchteil der Gesamthöhe des Eingangspulses überschritten wird. Diese Methode erlaubt, den Einfluss verschiedener Signalamplituden auf das Signaltiming zu minimieren.

#### Gate & Delay Generator:

Erzeugt einen digitalen Puls (Gate), dessen Länge beliebig gewählt werden kann. Der Start des Signals wird dabei durch den Start des Eingangssignals bestimmt und kann zusätzlich noch um eine einstellbare Zeitspanne (Delay) verzögert werden.

#### I/O-Register:

Ist ein PC-gesteuertes Modul zur Einlesen und Ausgeben von digitalen Signalen. Die Ausgangssignale können damit programmgesteuert auf logisch 1 oder 0 gesetzt werden.

Scaler: Modul zum Zählen von Impulsen und Zeiten.

#### **3. Der Detektor**

Für dieses Experiment standen insgesamt 39 BaF2-Szintillations-Detektoren zur Auswahl. Sie wurden uns von der TAPS Kollaboration der Universität Giessen zur Verfügung gestellt. Jeder der Detektoren besteht aus einem hexagonalen BaF2-Kristall, einem Photomultiplier und einem Spannungsteiler. Der Kristalle sind 290 mm lang und haben einen Inkreisdurchmesser von 53 mm. Die Photomultiplier sind vom Typ Thorn EMI 9954QB.

Für unseren Versuch benötigen wir nur einen dieser Detektoren. Wir wollten möglichst denjenigen benutzten, der die beste Auflösung besitzt. Um dies herauszufinden, wurde mit jedem Detektor ein Spektrum einer <sup>60</sup>Co-Quelle aufgenommen.

Der hierzu verwendete Messaufbau, ist in Abbildung 3 dargestellt und besteht aus dem jeweiligen Detektor, einem Spektroskopischen Verstärker, einem ADC und einem Vielkanal-Analysator. Der Spektroskopische Verstärker (Amplifier) bringt die Signale in einen günstigen Amplituden-Bereich und verbessert zudem das Signal/Rauschverhältnis. Der Vielkanal-Analysator (vom Typ Ortec MatchMaker) erzeugt ein Pulshöhenspektrum der durch den ADC digitalisierten Signale. Dazu wird der gesamte Spannungs-Messbereich in eine bestimmte Anzahl von Kanälen eingeteilt und je nachdem, in welchem Intervall die Pulshöhe liegt, wird der Inhalt des entsprechenden Kanals um eins erhöht. Dieses Spektrum kann dann durch einen PC ausgelesen werden.

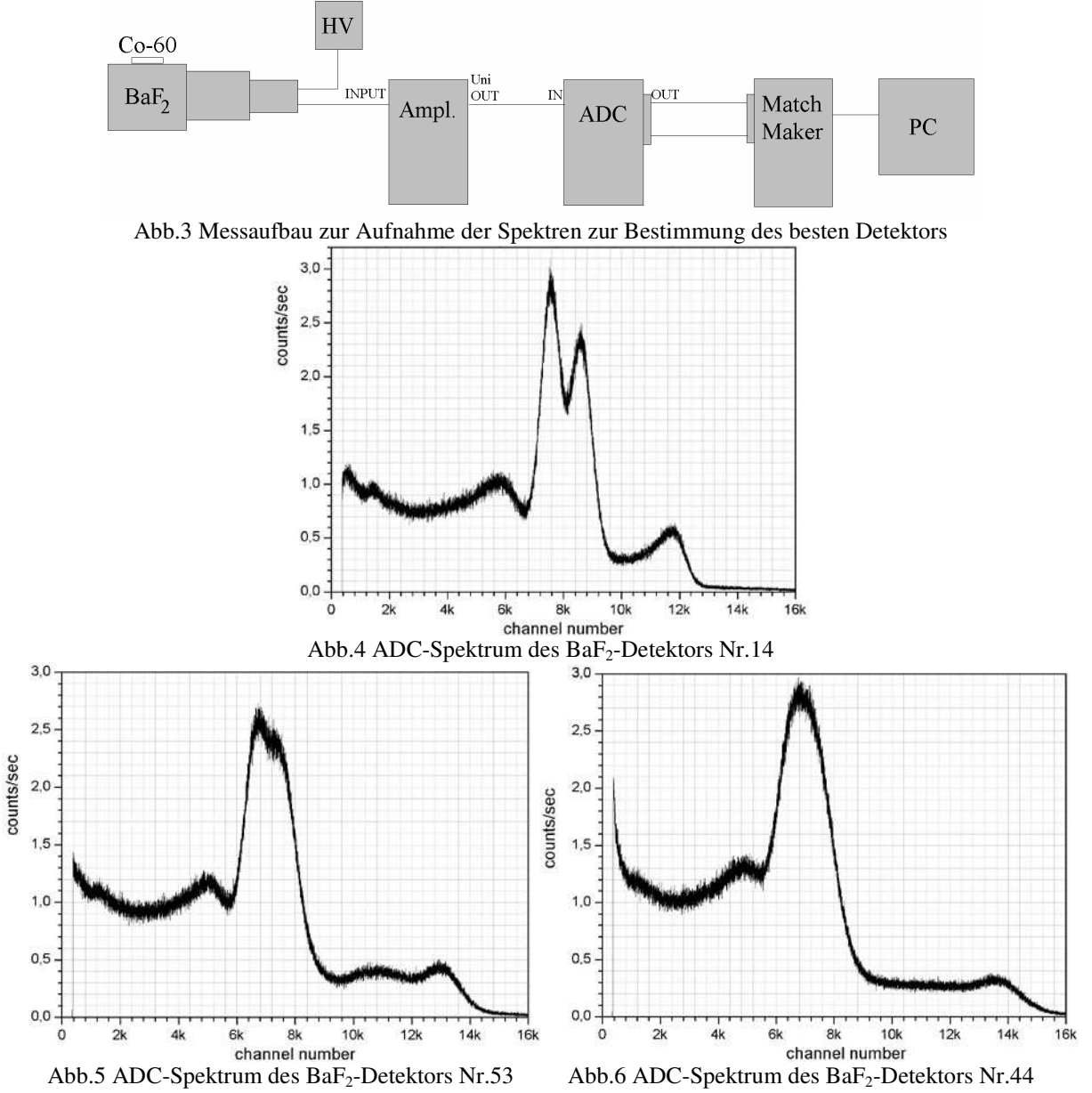

Die Abbildungen 4 bis 6 zeigen 3 Spektren von verschiedenen Detektoren. Man sieht sehr deutliche Unterschiede in der Auflösung. Teilweise waren beide <sup>60</sup>Co-Linien gut zu erkennen (Abb.4), manchmal gerade so (Abb.5) und oft überhaupt nicht (Abb.6). Die beste Auflösung zeigt der Detektor mit der Nummer 14 (Abb.4), den wir dann für die weiteren Messungen verwendet haben. Das Peak-to-Valley-Verhältnis liegt hier bei 1,58 (Peak bei 1173 keV) und liegt damit schon stark unterhalb der durchschnittlichen Werte für Szintillations-Detektoren von ca. 2. Dies war aber bei dem schon fortgeschrittenen Alter der SEVs und der optischen Ankopplung zu erwarten.

#### **4. Der Messaufbau zur Pulsformanalyse**

Das Szintillations-Licht von BaF<sub>2</sub> besitzt eine schnelle ( $\lambda = 220$  nm,  $\tau = 0.6$  ns [Knoll]) und eine langsame ( $\lambda = 310$  nm, τ = 620ns [Knoll]) Komponente. γ-Strahlung regt eher die schnelle Komponente an, Neutronen hingegen mehr die langsame, daher besitzen die durch Neutronen erzeugten Impulse einen wesentlich längeren Tail.

Dies kann man zur Unterscheidung der einzelnen Strahlungsarten benutzen. Hierzu benötigt man zwei verschieden lange Gates, die die Integrationszeit von zwei QDCs bestimmen. Der erste der QDCs soll nur den ersten Teil des Detektorsignals, den Peak, integrieren (Short-Gate) und der Zweite das gesamte Signal (Total-Gate), inklusive des Tails. Das Verhältnis der beiden Integrale sollte dann je nach Strahlungsart einen spezifischen Wert annehmen. Abbildung 7 zeigt die typische Puls-Form eines BaF2-Detektors. Man sieht, daß der Peak eine Breite von ungefähr 20 ns hat und der Tail ca. 2 µs. D.h. günstigerweise benötigen wir also eine Short-Gate-Länge von 30-40 ns und eine Total-Gate-Länge von mindestens 2 µs.

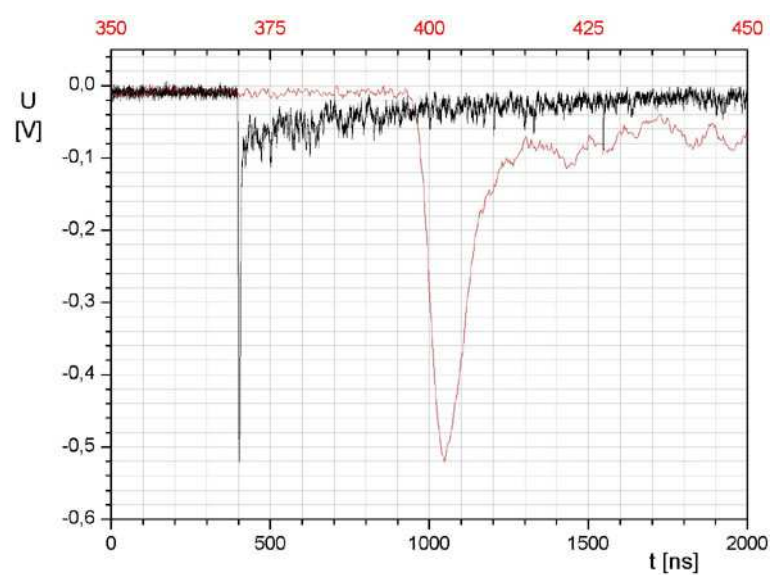

Abb.7 Ausgangsimpuls des Ba $F_2$ -Detektors auf zwei verschiedenen Zeitskalen

Die verwendeten VME-Module besitzen immer mehrere Kanäle für die Ein- und Ausgabe von Signalen, so daß zum Beispiel mit einem QDC-Modul auch mehrere Detektoren simultan ausgelesen werden könnten. Leider besitzen die QDCs nur einen Gate-Eingang, d.h. für alle Kanäle gilt ein und dasselbe Gate. Deshalb müssen wir für zwei verschieden lange Integrationszeiten trotzdem zwei QDCs verwenden.

Der Gate & Delay Generator (Typ CAEN V486), der für dieses Experiment zur Verfügung stand hatte werksmäßig einen Auswahlbereich für die Gate-Länge von 100 bis 600 ns. Um diesen Bereich zu verändern, können auf der Platine des Moduls bestimmte Widerstände bzw. Kondensatoren durch Umlöten ausgetauscht werden. Wir haben also für die Kanäle 7 und 5 die ursprünglich Kapazität durch einen 1 pF bzw. einen 100 pF Kondensator ersetzt. Dadurch erreichten wir eine Short-Gate-Länge von 72 ns (Kanal 7) und eine Total-Gate-Länge von 2,98 µs (Kanal 5). Diese Veränderung hatte auch geringfügigen Einfluss auf das Delay der Kanäle. Damit beide Gates immer noch synchron ausgegeben werden, musste der Delay-Register-Wert von Kanal 7 noch auf den Wert 1 programmiert werden.

Das Startsignal für die Gates wird mit Hilfe eines Constant Fraction Discriminator (CFD, CAEN V812) erzeugt, der als Eingangssignal direkt das Detektor-Signal erhält. Der CFD besitzt für jeden Eingangs-Kanal zwei gleichwertige ECL-Ausgänge, die direkt auf die Eingänge des Gate-Generators (ebenfalls ECL) gegeben werden können. Die Länge des Ausgangssignals ist hier erst einmal uninteressant, gewinnt aber später bei der Busy-Logic noch an Bedeutung (siehe unten).

Die beiden Gates können jetzt auf jeweils einen QDC (CAEN V792) gegeben werden und bestimmen wie gesagt die Integrationszeit dieser. Da aber die Signale, die CFD und Gate-Generator durchlaufen, eine bestimmte Laufzeit benötigen, muß man die Detektor-Signale, die jetzt auf die QDCs gegeben werden sollen, noch etwas verzögern, damit sie auch wirklich innerhalb der durch die Gates bestimmten Intervalle ankommen. Hierzu wird das Detektor-Signal durch einen passive Splitter (Widerstands-Stern) aufgeteilt. Eine Hälfte der Spannung geht auf den CFD, die andere schicken wir durch 2 einstellbare Delay-Module (CAEN N107) mit je 63,5 ns Verzögerung, sowie, in Ermangelung weiterer Delay-Module, durch zwei Kabel mit je ca. 5m Länge. Bei einer Signal-Laufzeit von 5 ns/m beim Durchlaufen der Kabel entspricht dies also insgesamt einer Verzögerung von ca. 177 ns. Die Signale können nun nach einer nochmaligen Aufteilung durch einen weiteren passive Splitter in die beiden QDCs gespeist werden.

Eine Überprüfung der Synchronität mit Hilfe eines Oszilloskopes ist aufgrund der Tatsache, daß die Gates, die ja als ECL-Signale vorliegen, erst noch durch einen Level-Translator umgewandelt werden müssen, leider nicht exakt möglich. Aber unter der Annahmen, daß die zusätzliche Laufzeit bei der Umwandlung gering ist, können wir trotzdem annehmen, daß wir eine gute Synchronisation erreicht haben. Dies wird in Abbildung 9 und 10 gezeigt.

Abbildung 8 zeigt den Messaufbau bis hierher. Wir sind damit schon in der Lage QDC-Spektren aufzunehmen. Was jedoch noch ungelöst ist, ist unter anderem folgendes Problem: Der Detektor gibt ständig Signale ab, teilweise mit sehr hoher Rate. Der CFD wandelt sie in digitale Signale um und gibt diese an den Gate-Generator weiter. Der wiederum erzeugt damit Gates. Solange er aber in einem Kanal ein Gate ausgibt, kann er in dem gleichen Kanal kein weiteres erzeugen, er ist beschäftigt (busy). Da aber das Total-Gate so viel länger als das Short-Gate ist, werden innerhalb der Zeit, die zur Ausgabe des Total-Gates nötig ist, sehr viele Short-Gates ausgegeben und die Zuordnung von short-gate und total-gate zum gleichen Signalpuls würde zerstört. Dieses Problem wird durch die im Folgenden beschriebene "Busy-Logic" gelöst.

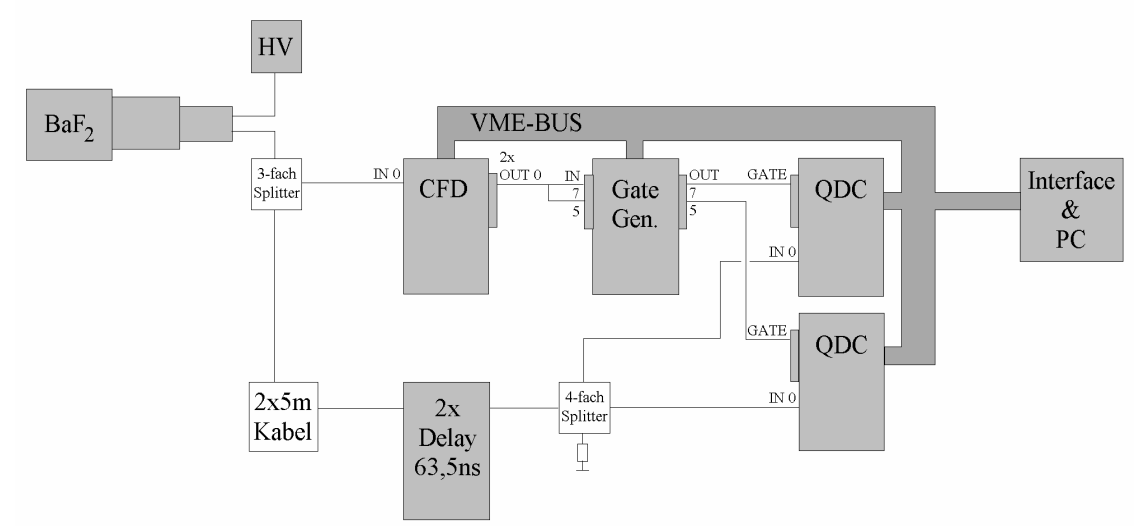

Abb.8 primärer Messaufbau

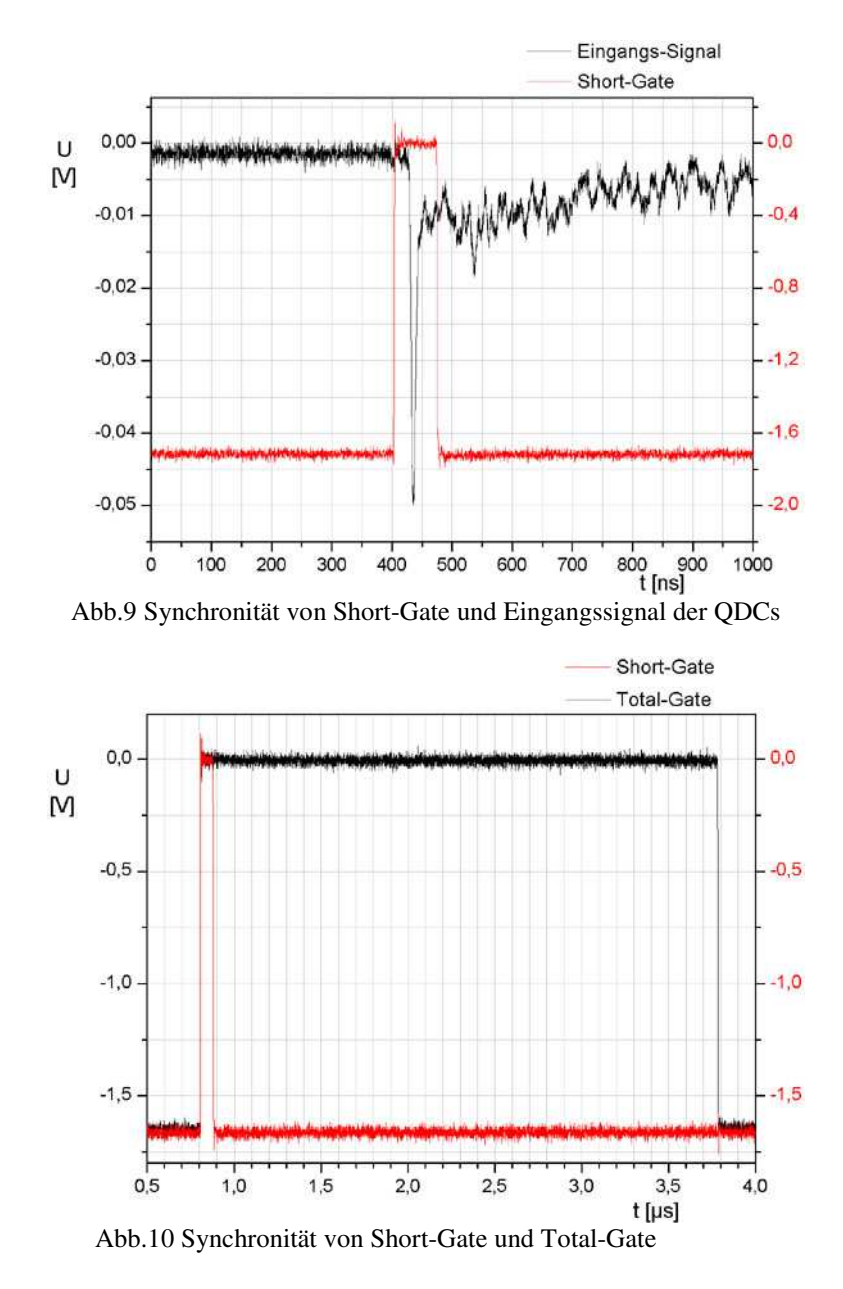

## **5. Die Busy-Logic**

Die Busy- oder Totzeit-Logik ist dazu da, QDC1 und QDC2 zu synchronisieren, so dass Short Gate und Total Gate immer vom gleichen Eingangssignal gebildet werden. D.h., um zu verhindern, daß im Short-Gate-Kanal schon wieder neue Gates erzeugt werden, während der Total-Gate-Kanal noch das erste Gate ausgibt, und somit daß der QDC 1, der das Short-Gate erhält, mehr Ereignisse verarbeitet als der QDC 2. Damit soll also gewährleistet werden, daß die in den Ausgabe-Speichern der QDCs stehenden Daten auch zueinander zugeordnet werden können. Dafür muß in beiden Speichern die exakt gleiche Anzahl von Ereignissen in genau gleicher Reihenfolge gespeichert werden.

Wir erreichen das, indem wir den CFD mit Hilfe eines Veto-Signals anhalten, solange irgendeiner der QDCs arbeitet. Dazu müssen wir ein Signal erzeugen, das dem logischen Oder der beiden Busy-Ausgänge der QDCs entspricht. Diese Busy-Signale sind ECL-Signale, die genau dann auf logisch 1 stehen, wenn das Modul gerade damit beschäftigt ist, ein Eingangssignal zu verarbeiten, d.h. von dem Zeitpunkt, wenn das Gate eintrifft, bis zum Ende des Speichervorgangs.

Der CFD benötigt ein Veto-Signal im NIM-Standard, also müssen die Busy-Signale mittels eines Level-Translators umgewandelt werden. Da dieser für jeden Kanal einen NIM- und einen ECL-Eingang besitzt, die beide zueinander gleichwertig sind, kann man damit gleichzeitig auch das logische Oder zweier Signale erhalten. Wir legen also die Busy-Signale auf zwei ECL-Eingänge (bei uns Kanal 5 und 6) und einen der beiden NIM-Ausgänge (wir nehmen Kanal 5) auf den NIM-Eingang des anderen (also Kanal 6). So können wir an dem anderen NIM-Ausgang (Kanal 6) das logische Oder der beiden ECL-Eingänge abgreifen und auf den Veto-Eingang des CFD geben.

Mit dem bisherigen Veto-Signal wird aber noch nicht komplett verhindert, daß mehr kurze als lange Gates erzeugt werden, da das Signal erst am Ende der Messkette aus CFD, Gate-Generator und QDCs erzeugt wird und somit erst "sehr spät" (ca. 200ns nach Aussenden des CFD Signals) wieder am CFD eintrifft und dieser somit die Gelegenheit hätte weitere Signale zu verarbeiten, bevor er angehalten wird. Um dies zu verhindern, haben wir die Länge des CFD-Ausgangs-Signals, die Output Width, auf den maximal möglichen Wert von 250 ns programmiert. D.h. der CFD ist selbst noch beschäftigt, wenn das Veto-Signal eintrifft.

Ein weiteres Problem für die Busy-Logic betrifft die Auslese der Ausgabe-Speicher der QDCs mit dem PC, die später noch einmal genau beschrieben wird. Und zwar geschieht die Auslese so, daß erst QDC 1 und danach QDC 2 ausgelesen wird. Aufgrund der stark unterschiedlichen Gate-Längen kann es dabei vorkommen, daß der Auslesezugriff genau dann erfolgt, wenn QDC 1 (short-gate) mit dem Verarbeiten eines Signals schon fertig ist, QDC 2 (total-gate) aber noch nicht, wodurch die Zuordnung der Daten wieder verloren gehen kann. Also muß die Messapparatur vor jeder Auslese angehalten werden und danach wieder gestartet. Dies erreichen wir dadurch, daß wir mit Hilfe eines I/O-Registers ein zusätzliches Veto-Signal erzeugen, d.h. wir setzen den Ausgang (Kanal 0) des I/O-Registers auf logisch 1, bevor die Auslese startet, und setzen ihn wieder zurück, wenn die Messung fortgesetzt werden kann. Dieses I/O-Veto-Signal addieren wir mittels des Level-Translators zu dem bisherigen Veto, indem wir es einfach auf den noch freien NIM-Eingang des ersten Busy-Signals (Kanal 5) geben.

So setzt sich das Veto-Signal für den CFD schlussendlich wie folgt zusammen: VETO(CFD) = ( BUSY(QDC1) OR I/O-Veto ) OR BUSY(QDC2)

Der gesamte Messaufbau inklusive der Totzeit-Logik ist noch einmal in Abbildung 11 dargestellt und liefert jetzt schon synchrone und damit verwertbare Daten zur Darstellung des Verhältnisses der beiden uns interessierenden Integrale. Was noch fehlt, ist eine Möglichkeit zur Messung der für die Auswertung der Daten wichtigen Totzeit.

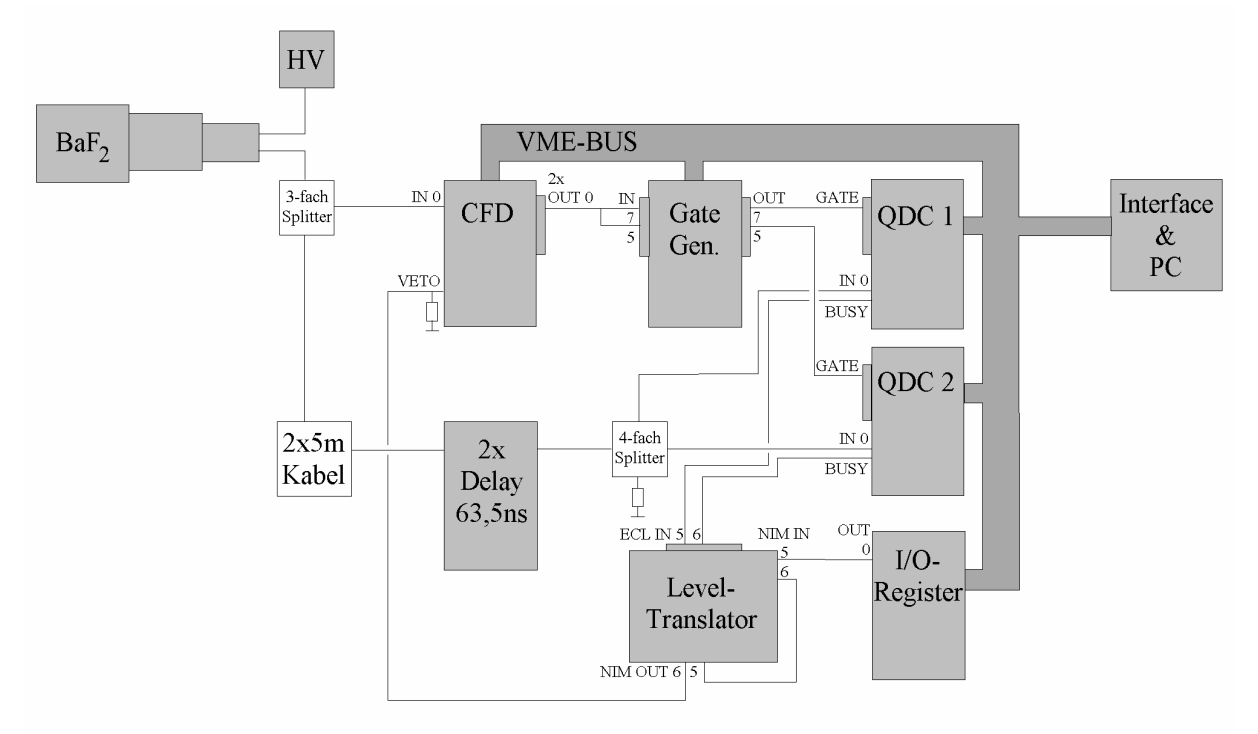

Abb.11 Messaufbau mit Busy-Logic

#### **6. Totzeitmessung**

Die Totzeit ist die Zeit, in der der Messaufbau gerade mit der Verarbeitung eines einzelnen Detektor-Signals beschäftigt und folglich nicht aufnahmebereit für ein anderes ist. D.h. jedes weitere vom Detektor registrierte Ereignis wird während dieser Zeit ignoriert. Die Totzeit entspricht also genau der Zeit in der unser Veto-Signal auf logisch 1 steht. Um diese Zeit zu messen, benutzen wir einen digitalen Zähler (HIT SC 8000). Dieser besitzt eine Timer-Funktion, in der er nur die Zeit misst, in der das Eingangs-Signal auf logisch 0 steht.

Glücklicherweise besitzt der Level-Translator für jeden Kanal ebenfalls zwei gleichwertige NIM- bzw. ECL-Ausgänge, so daß wir das Veto-Signal direkt im ECL-Standard (Kanal 6) auf den Zähler (Kanal 0) geben können. Dabei muß man das ECL-Kabel einmal verdrehen, sodass sich die Polarität des Ausgangs so umdreht, daß anstelle von logisch 1, das der Level-Translator ausgibt, ein logisch 0 am Zähler ankommt (ansonsten würde man die Live-Time, also Echtzeit minus Totzeit messen). Um die Echtzeit zu messen, braucht nur noch ein weiterer Kanal (Kanal 1), der kein Eingangssignal erhält, auf Timer gestellt werden.

Das Start- und Stop-Signal für den Zähler, bei Beginn bzw. beim Beenden der Messung, wird von der Auslese-Software gegeben (siehe unten) und zwar wieder über das I/O-Register.

Damit wäre der Messaufbau abgeschlossen. Er ist in Abbildung 12 komplett zusehen. Zur Aufnahme der Spektren fehlt jetzt nur noch die schon erwähnte Auslese-Software.

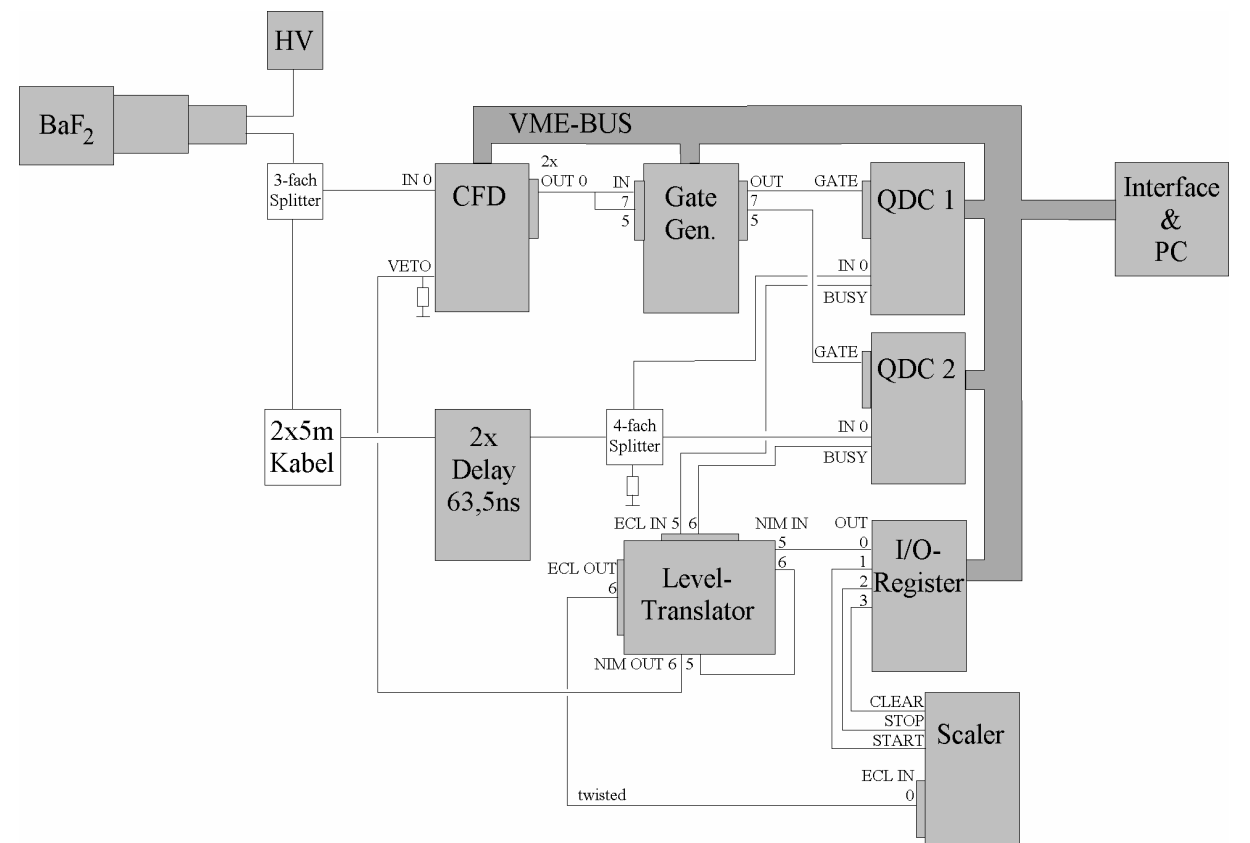

Abb.12 kompletter Messaufbau mit Busy-Logic und Totzeitmessung

## **7. Die Auslesesoftware**

Die Auslese-Software ist ein Programm-Paket das im Laufe dieses Praktikum-Versuches völlig neu entstanden ist. Es besteht aus dem Hauptprogramm für die Puls-Form-Analyse sowie weiteren separat ausführbaren Programme zur individuellen Steuerung einzelner VME-Module. Das Ganze wurde unter Verwendung der Programmiersprache LabView erstellt.

## **7.1. Grundlagen zur Steuerung und Auslese der VME-Elektronik**

Der Zugriff auf die VME-Elektronik erfolgt über bestimmte Lese- und Schreib-Routinen, die vom Hersteller der Elektronik zur Verfügung gestellt werden. Um eine bestimmte Einstellung oder Aktion vorzunehmen, benötigt man nur die sogenannte Address-Map, die in der Bedienungsanleitung des jeweiligen Moduls enthalten ist. Dieser kann man entnehmen, an welcher Speicher-Adresse des einzelnen Moduls welcher Status abgefragt oder welche Einstellung vorgenommen werden kann. Mit dieser Speicher-Adresse zusammen mit der sogenannte Base-Address, die das anzusprechende Modul identifiziert und die durch Drehknöpfe auf der Platine jedes Moduls freigewählt werden kann, kann man also dann eindeutig auf jedes Register aller im Crate befindlichen Module zugreifen.

Die QDCs besitzen einen sogenannten Multi-Event-Buffer, in dem bis zu 32 Ereignisse gespeichert werden können. Zu jedem einzelnen Ereignis wird ein Daten-Block aus mehreren 32 Bit-Daten-Worten geschrieben (vgl. Abb. 13). Jedes Ereignis besteht dabei aus einem Header gefolgt von mehren Datenworten, die die Messwerte enthalten, und einer End-Of-Block-Zeile (EOB). Die ersten 5 Bit (31-27) jeden Daten-Wortes enthalten einen Adress-Wert, der uns nicht weiter interessiert.

Die nächsten 3 Bit (26-24) enthalten einen Identifikations-Wert, der angibt, ob es sich bei dem gelesenen Daten-Wort um einen Header, einen Messwert oder um das EOB handelt.

In den restlichen Bits enthält der Header noch eine Crate-Nummer sowie die Anzahl der QDC-Kanäle, die einen Messwert registriert haben, und das EOB den Ereignis-Zähler-Wert. Uns interessieren aber nur die Daten-Worte, die die Messwerte enthalten. Diese sehen wie folgt aus. Die Bits 20 bis 16 enthalten die Nummer des QDC-Kanals, Bit 13 und 12 geben an, ob das Eingangssignal einen Under- bzw. Overflow verursacht hat, und Bit 11 bis 0 geben den Messwert, also das Integral des Signals, an.

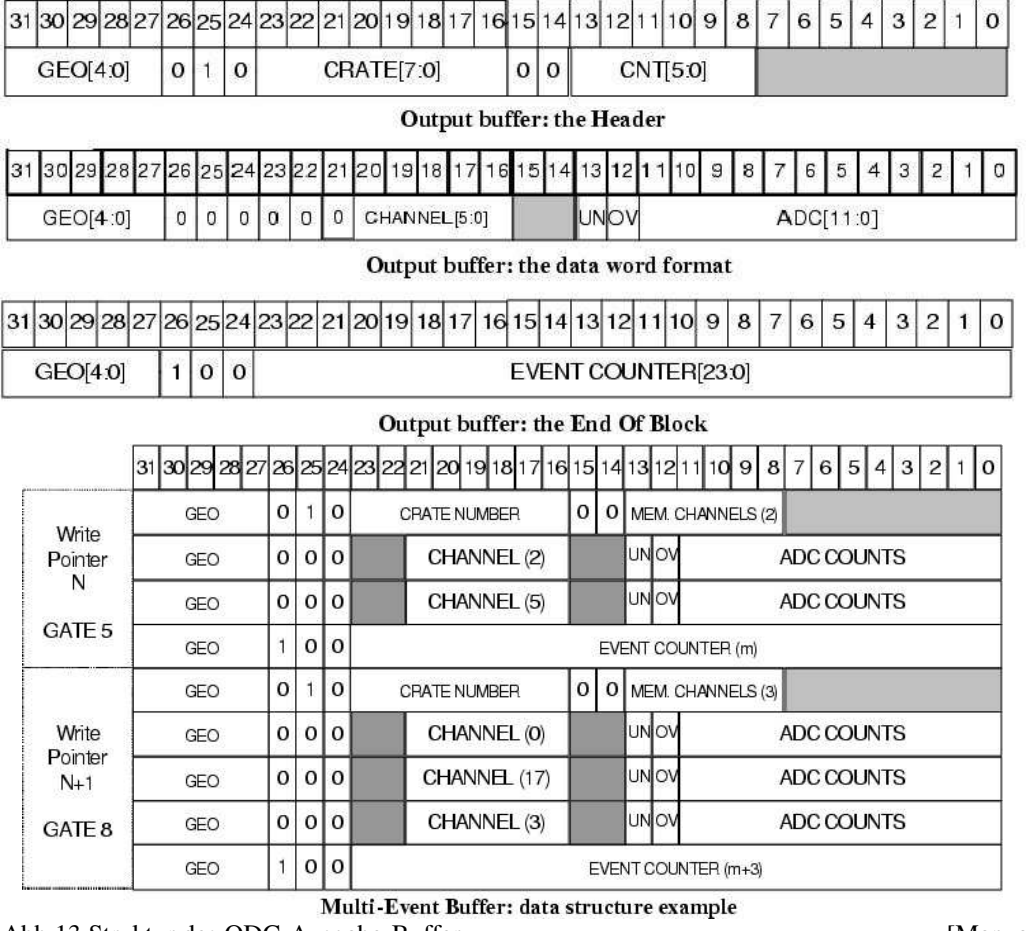

Abb.13 Struktur des QDC-Ausgabe-Buffer [Manual]

Die Aufgabe der Auslese-Software ist es jetzt die Messwerte beider QDCs so auszulesen, daß beide Integrale eindeutig zu jedem Ereignis zugeordnet werden können. Anschließend müssen die Daten noch in einer geeigneten Art und Weise für die Auswertung in eine Datei geschrieben werden.

Vor dem Start des Hauptprogramms müssen vom Benutzer noch Initialisierungen an den einzelnen Modulen vorgenommen werden, die als Parameter für jeden Versuchsdurchlauf beliebig gewählt und deshalb nicht automatisiert werden können. Dafür wurde für jedes Modul ein individuelles Steuerprogramm angefertigt, in das man lediglich die Base-Address des jeweiligen Moduls eingibt, die daraufhin vom Programm überprüft wird (genaueres hierzu später), und mit dem man anschließend Parameter ändern kann. Dazu gehören unter anderem der Threshold des CFD und die Gate- und Delay-Längen.

## **7.2. Initialisierung der verwendeten Module**

Im Folgenden werden die einzelnen Schritte, die das Hauptprogramm automatisch ausführt, in ihrer zeitliche Abfolge erläutert. Vor Starten des Programms müssen lediglich alle Base-Addresses und die gewünschte Messzeit vom Benutzer eingegeben werden.

Nach dem Programm-Start muß zuerst die gesamte Elektronik initialisiert werden. Dazu wird als erstes eine Reset-Routine für das Crate selbst, die vom Hersteller schon vorgefertigt vorlag, ausgeführt. Dann werden verschiedene Einstellungen der einzelnen Module durchgeführt. Während der gesamten Vorbereitungen soll aber der komplette Messaufbau still stehen. Deswegen werden zuerst alle Kanäle des CFD ausgeschalten (disabled), so daß keine Eingangs-Signale aufgenommen werden. Dann wird die Signal-Breite (Output Width) auf den Maximalwert gesetzt, wie im Abschnitt "Die Busy-Logik" schon angekündigt.

Danach wird noch einmal die vom Benutzer eingegebene Base-Address des CFD überprüft. Dazu fragt das Programm eine bestimmte Speicher-Adresse des vermeintlichen CFD-Modules ab, an der ein unveränderbarer und modulspezifischer Wert steht, und vergleicht ihn mit dem Sollwert für CFDs der Firma CAEN. Wenn dieser Vergleich oder gar der Zugriff fehlschlägt gibt es eine Fehlerausgabe (in Form eines roten Lämpchens). Dass dies erst nach den sonstigen Einstellungen an diesem Modul vorgenommen wird, spielt dabei keine Rolle, da die vorherigen Zugriffe auch dann keinen Programm- oder System-Absturz verursachen, wenn die Base-Address nicht stimmt. Eine solche Überprüfung wird später noch für jedes weitere Modul durchgeführt und nur wenn jeder Check positiv ausfällt wird dann auch die eigentliche Messung gestartet.

Nach dieser Überprüfung des CFD werden die QDCs initialisiert: Indem ein bestimmtes Bit im sogenannten "Bit Set 2"-Register auf 1 gesetzt wird, wird ein Data-Reset ausgeführt. Dadurch wird der Ausgabe-Buffer geleert, die Lese- und Schreib-Pointer sowie der Event-Counter zurückgesetzt. Dieser Reset-Status muß wieder ausgeschaltet werden, indem das entsprechendende Bit im "Bit Clear 2"-Register auf 1 gesetzt wird. Jetzt werden alle Kanäle bis auf Nummer 0 ausgeschaltet, der Threshold auf Null gesetzt und durch Setzen weiterer Bits im Bit Set 2-Register veranlasst, daß auch Over- und Underflow-Ereignisse abgespeichert werden. Dies alles ist nötig, damit beide QDCs exakt die gleiche Anzahl von Ereignissen abspeichern. Das Ganze wird selbstverständlich für beide QDCs gemacht. Anschließend wird eine Überprüfung der Base-Address wie beim CFD durchgeführt.

Danach folgt die Überprüfung für die Base-Address des Gate & Delay Generators. Alle anderen Parameter des Gate & Delay Generators müssen mit dem entsprechenden Steuerprogramm vorher eingestellt werden.

Anschließend wird das I/O-Register initialisiert. Es werden die Kanäle 0 bis 3 auf "Ausgang mit positiven Signalen" geschalten werden, da sie ja das I/O-Veto für den CFD sowie die Start-, Stop- und Clear-Signale für den Scaler ausgeben sollen. Daraufhin werden die Kanäle 2 und 3, also Stop und Clear, auf logisch 1 gesetzt, d.h. es wird von diesen Ausgängen ein Signal ausgegeben. Der Scaler wird damit also angehalten und auf Null zurückgesetzt. Da der Scaler jetzt solange in diesem Zustand bleibt, bis er ein neues Signal erhält, das von logisch 0 auf logisch 1 springt, werden die I/O-Kanäle 2 und 3 wieder auf logisch Null zurückgesetzt. Jetzt erfolgt die Überprüfung der Base-Address des I/O-Registers.

Damit der Start des Scalers und des Messaufbaus gleichzeitig erfolgt wird jetzt der I/O-Kanal 0 auf logisch 1 gesetzt, es wird also ein "I/O-Veto" ausgegeben. Anschließend können die CFD-Kanäle wieder aktiviert werden. Es reicht jedoch nur Kanal 0 zu aktiviert, da wir nur diesen verwenden wollen. Damit ist die Initialisierung abgeschlossen und die eigentliche Messung kann gestartet werden.

## **7.3. Messdatenaufnahme**

Zum Start der eigentlichen Messung wird einfach nur das I/O-Veto-Signal wieder auf logisch 0 gesetzt. Da alle Ausgangssignale des I/O-Registers über dieselbe Speicheradresse geschaltet werden, kann dabei instantan das Start-Signal für den Scaler, Kanal 1, auf logisch 1 gesetzt werden. Nach ca. 1 ms, was der kleinsten Zeitspanne entspricht, die das LabView-Programm in einen "Warte-Zustand" gesetzt werden kann, und die dazu dient, daß das Start-Signal nicht zu kurz wird und der Scaler auch wirklich startet, wird der Kanal 1 wieder auf logisch 0 zurückgesetzt.

Falls die Überprüfung der Base-Address für jedes Modul positiv ausgefallen ist, beginnt jetzt der Auslese-Algorithmus für die QDC-Ausgabe-Buffer. Zuerst wird aber eine Datei (im Folgenden auch buf-file genannt) erstellt, in die dann die Daten event-by-event gespeichert werden sollen. Dann wird ein Header in diese Datei geschrieben, der die Base-Addresses der QDCs und einen Kommentar, der vom Experimentator beliebig eingegeben werden kann, außerdem noch die Startzeit enthält. Als Markierung für das Header-Ende folgt noch eine Zeile aus 10 Bindestrichen.

Jetzt können die Daten ausgelesen werden. Dazu prüft das Programm solange das sogenannte "Buffer-Full-Bit" im "Status Register 2" beider QDCs bis eins von beiden auf 1 steht, d.h. bis ein Ausgabe-Buffer voll ist. Daraufhin wird über das I/O-Register (Kanal 0) ein Veto-Signal für den CFD ausgegeben. Dann liest das Programm erst eine Zeile aus dem einen QDC und dann eine aus dem anderen und das genau 96 mal. Dies entspricht der maximal in den QDC speicherbaren Anzahl an Ereignissen, die wie oben beschrieben aus einem Header, den Messdaten und dem EOB bestehen. Die Messdaten enthalten jedoch nur die konvertierten Wert des Kanals 0, d.h. sie bestehen aus genau einem Datenwort, da wir ja alle anderen Kanäle ausgeschalten haben. Also stehen exakt 32x3 Zeilen im Ausgabe-Buffer.

Die Bits 0 bis 26 jeder Zeile werden sofort als Hexadezimal-String in die Datei geschrieben und zwar so, daß erst der Wert für QDC 1 (short Gate) und danach durch ein Semikolon getrennt der Wert für QDC 2 (total Gate) in einer Datei-Zeile steht. Wenn alle 96 Zeilen gelesen wurden, wird das I/O-Veto wieder zurückgenommen und das Programm wartet erneut bis wieder einer Ausgabe-Speicher voll ist. Dies geschieht solange, bis die vorher vom Nutzer eingegebene Mess-Zeit abgelaufen ist oder der "Abort-Button" betätigt wird.

Anschließend wird vom I/O-Register (Kanal 2) ein Scaler-Stop-Signal (wieder 1ms lang) ausgegeben und in die buf-Datei wird ein Footer geschrieben. Der Footer beginnt zur Markierung wiederum mit einer Zeile aus 10 Bindestrichen, dann folgt die abgelaufene Messzeit und die Anzahl von gelesenen Zeilen sowie die Uhrzeit bei Messungs-Ende.

Zum Schluss wird die Datei geschlossen. Damit ist das Programm und somit die Messung beendet. Jetzt kann man vom Scaler die exakte Messzeit und die dazugehörige Totzeit ablesen.

## **7.4. Weiterverarbeitung der aufgenommenen Daten**

Um die Daten weiter verarbeiten zu können, wurde noch ein zusätzliches Programm geschrieben, das die buf-file in eine sogenannt lst-file umwandelt, die anstelle des gesamten Bufferinhalts nur noch die eigentlichen Messwerte, d.h. die Bits 0 bis 11 der Messdaten-Zeile, als Integer-String enthält. Dieses Programm verwirft zudem noch alle diejenigen Ereignisse, die in einem der beiden QDCs einen Over- oder Underflow verursacht haben, was sich mit Hilfe der Bits 12 und 13 der Daten-Zeile herausfinden lässt. Jetzt kann mit der Daten-Auswertung begonnen werden.

## **7.5. Aufgetretene Probleme**

Beim Aufbau der Messanordnung sind Probleme bei der Realisierung der synchronen Messdatenauslese beider QDCs aufgetreten. Deshalb haben wir verschiedene Varianten ausprobiert.

In einer ersten Testversion des Ausleseprogramms wurde der Ausgabe-Speicher ständig ausgelesen, ohne dass der Aufbau vorher durch ein Veto angehalten wird. Dann wird der Daten-Wort-Header (Bit 26-24, vgl. Abb.13) geprüft. Handelt es sich dabei bei einem oder bei beiden der QDCs um einen Block-Header, so wird erst die Anzahl(en) N der Kanäle gespeichert, die einen Wert konvertiert haben (Bit 13-8), und anschließend werden N weitere Zeilen aus dem entsprechenden QDC gelesen, d.h. also N Messdaten-Zeilen, aus denen dann die eigentlichen Messwerte (Bit 11-0) gelesen werden. Die Speicherung erfolgt in zwei Arrays, eins für jeden QDC. Nach Ablauf der Messzeit wird eine lst-file, wie im vorangegangenen Kapitel beschrieben, erzeugt. Abbildung 14 zeigt 3-dimensional aufgetragen das Ergebnis einer solchen Messung mit einer <sup>60</sup>Co-Quelle. Man bemerkt sofort, daß die Daten nicht vollkommen synchron ausgelesen werden.

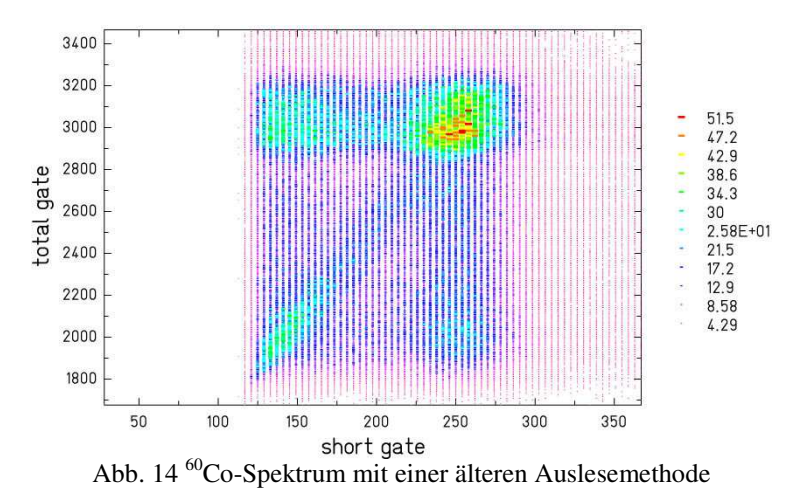

In einer verbesserten Version wurde dies dahin gehend verändert, daß nicht mehr geprüft wird, um welche Art von Daten-Wort es sich handelt. Es wird also der gesamte Buffer ausgelesen und in ein buf-file geschrieben. Damit zeigt sich jedoch ein ähnliches Bild wie in Abbildung 14. Es bietet aber die Möglichkeit, die aufgetretenen Fehler genauer zu untersuchen. Beim Betrachten buf-file stellten wir fest, dass es manchmal vorkam, daß der Event-Counter eines QDCs einfach eine Zahl überspringt oder manchmal erscheinen in einem QDC Zeilen doppelt. Dafür fanden wir keine logische Erklärung. Deshalb entschieden wir uns vor jedem Lesezugriff auf den Ausgabe-Speicher den Messaufbau mittels eines Vetos anzuhalten, um eine mögliche Überlastung durch gleichzeitige Schreib- und Lesezugriffe auszuschließen. Danach zeigten die Spektren die gewünschte Korrelation (vgl. Kap. 9).

Zudem änderten wir noch die Methode der Speicherung. Da die Größe der verwendeten Arrays ständig anwuchs und damit auch der Arbeitspeicherbedarf, verringerte sich nämlich auch die Auslese-Geschwindigkeit merklich mit der Zeit. Die Speicherung erfolgte also ab Messbeginn in eine Datei.

Beim Anhalten der Messapparatur mit dem I/O-Veto-Signal gibt es auch wieder verschiedene Möglichkeiten. Man könnte zum Beispiel sofort Vetoisieren, wenn das sogenannte "Data Ready Bit" der QDCs auf logisch eins steht, d.h. wenn die QDCs Daten konvertiert und in ihren Ausgabe-Speicher geschrieben haben.

Das Problem hierbei ist, daß man dann nicht sofort weiß, wieviele Daten-Blöcke in einem QDC stehen, und auch nicht, ob beide gleichviel enthalten. Man müsste also bei der Auslese ständig Kontrollen durchführen, die wiederum zusätzliche Totzeit bedeuten. Bei der Möglichkeit, für die wir uns schließlich entschieden haben (siehe. Kap. 6f), bestehen diese Probleme nicht. Da wir, wenn das "Buffer Full Bit" auf logisch eins steht, exakt wissen wieviele Daten im Ausgabe-Speichern stehen.

#### **8. Die Messungen:** α**-Eigenaktivität und Neutronenansprechverhalten**

Nach Fertigstellung des Messaufbaus haben wir mit verschiedenen Strahlungs-Quellen Messungen durchgeführt, um das Ansprechverhalten des Detektors auf verschiedene Strahlungsarten zu untersuchen. Es wurden eine  ${}^{60}Co$ , eine  ${}^{244}Cm/{}^{13}C$ - und eine  ${}^{252}Cf$ -Quelle verwendet.

Die <sup>60</sup>Co-Quelle emittiert γ-Strahlung bei den Energien 1173 keV und 1332 keV. Beide Gammas werden bei ein und dem selben Zerfall quasi gleichzeitig abgestrahlt. Treten beide γ-Quanten dann gleichzeitig in den Detektor ein, so werden sie von diesem aber als ein einzelnes γ-Quant mit der Energie von 2505 keV interpretiert, was der Summe der beiden Einzelenergien entspricht. Dadurch entsteht dann im Spektrum der sogenannte Summen-Peak.

Die Abbildungen 15 und 16 zeigen nun die durch die QDCs aufgenommenen Spektren einer Messung mit der <sup>60</sup>Co-Quelle. In Abbildung 16 erkennt man deutlich beide Co-Linien, die Summenlinie liegt nicht mehr ganz im Messbereich. In Abbildung 15 sind diese Linien nicht mehr trennbar. Da ja die Integrationszeit des QDC 1 und damit der Messwert wesentlich kleiner als bei QDC 2 ist, die Messbereiche für die je 4096 Kanäle aber für beide identisch sind, wird das Spektrum vom QDC 1 im Vergleich zu QDC 2 stark gestaucht aufgenommen.

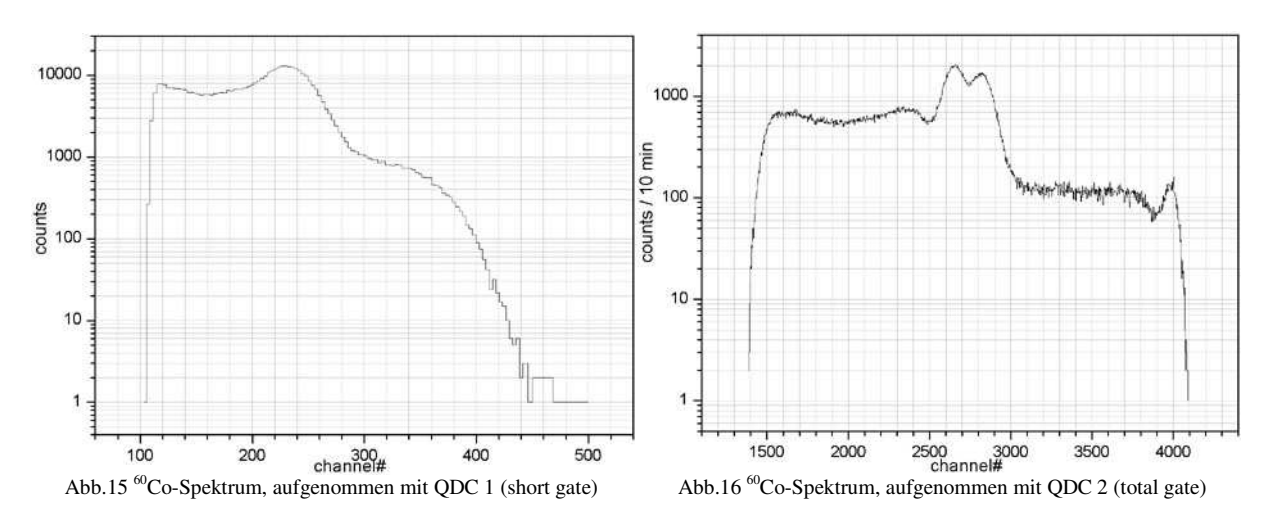

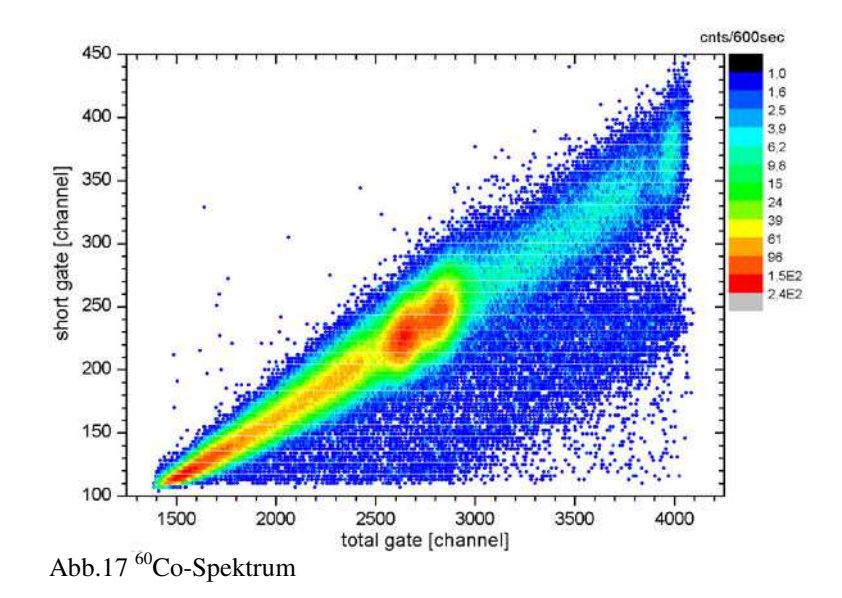

Trägt man jetzt alle Ereignisse dieser Messung 3-dimensional auf, so zeigt sich das in Abbildung 17 gezeigte Bild. Man erkennt hier deutlich die Korrelation zwischen den Messwerten der beiden QDCs. Auf der Diagonalen sieht man das bekannte <sup>60</sup>Co-Spektrum mit den beiden Peaks in der Mitte und den Compton-Untergrund links darunter.

Diese 3-dimensionalen Spektren sollen später zur Identifikation der einfallenden Strahlungs-Arten führen. Abbildung 18 zeigt wie dies schematisch aussehen soll. Diese Messungen wurde schon früher von der TAPS Kollaboration mit ähnlichen Detektoren durchgeführt. Man erkennt eine gute Diskriminierung von α-Teilchen und Photonen bei niedrigen Energien bzw. von Neutronen und Photonen bei hohen Energien. In dieser Arbeit soll untersucht werden, ob eine Diskriminierung Neutronen/Photonen auch bei niedrigen Energien von wenigen (1-5) MeV möglich ist.

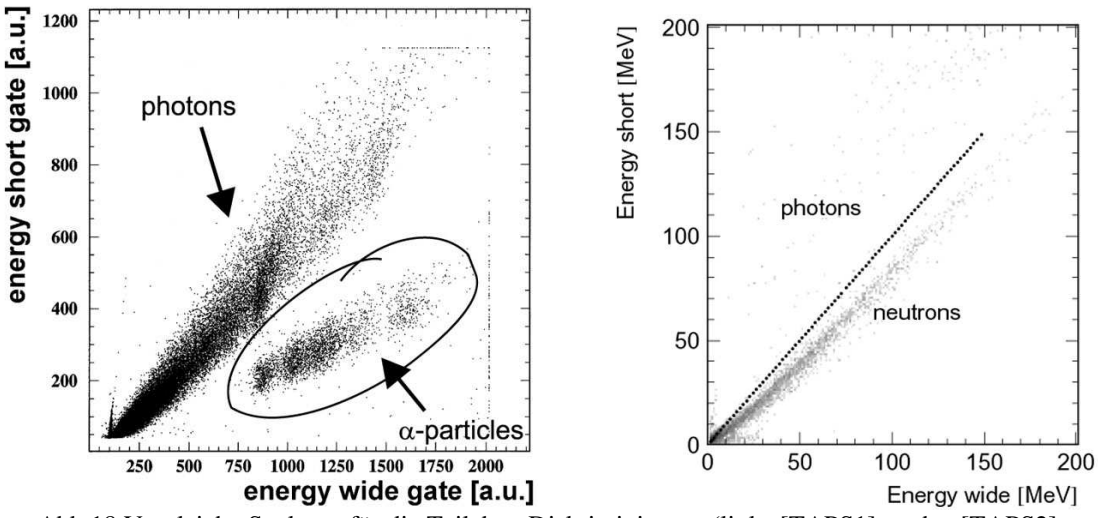

Abb.18 Vergleichs-Spektren für die Teilchen-Diskriminierung (links:[TAPS1], rechts:[TAPS2]

Ein ähnliches Bild, wie in Abbildung 18 zeigt sich, wenn man sich das Untergrund-Spektrum ansieht, das wir aufgenommen haben (Abbildung 19). Man sieht auch hier deutlich die γ-Ereignisse, die den Großteil des Untergrunds ausmachen. Für die α-Teilchen ist eine teilweise Diskriminierung von den Photonen möglich, jedoch wesentlich schlechter als in Abbildung 18 links.

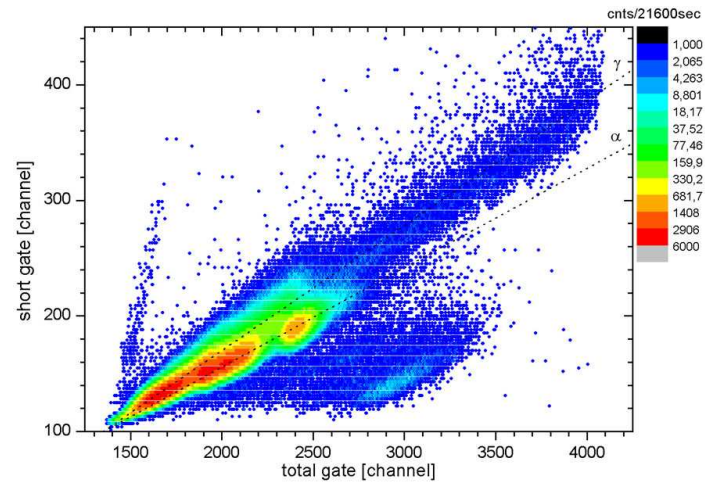

Abb.19 Untergrund-Spektrum. Die α-Teilchen aus der Eigenaktivität des BaF2 liegen hier systematisch unterhalb der Signale von Photonen, wie durch die beiden Linien (γ, α) angedeutet wird.

Die durch α-Teilchen verursachten Impulse befinden sich knapp unterhalb der γ-Ereignisse. Sie stammen aus Zerfällen von Radium, das dem Barium chemisch sehr ähnlich ist und sich deswegen sehr schwer von diesem trennen lässt. Es handelt sich also um Verunreinigungen im Ba $F_2$ -Kristall, die die sogenannte  $\alpha$ -Eigenaktivität verursachen. Um dies genauer zu untersuchen, betrachten wir das Untergrund-Spektrum in den Abbildungen 20 und 21, das wir mit einer höheren Hochspannung und dadurch mit einer größeren Verstärkung aufgenommen haben. Abbildung 21 wurde mit der Messung aus Abbildung 16 kalibriert. Die Kalibrierung ist sehr grob, aber bei dieser Auflösung ausreichend, um einen Vergleich mit dem Untergrund-Spektrum (Abb.22) der TAPS-Kollaboration anzustellen.

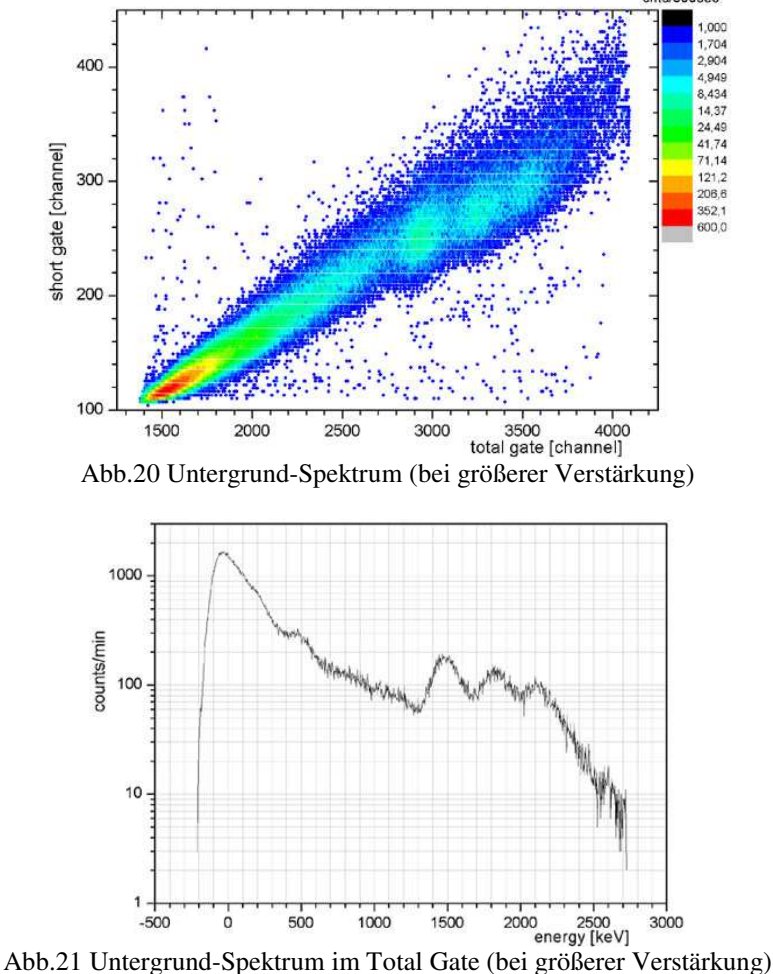

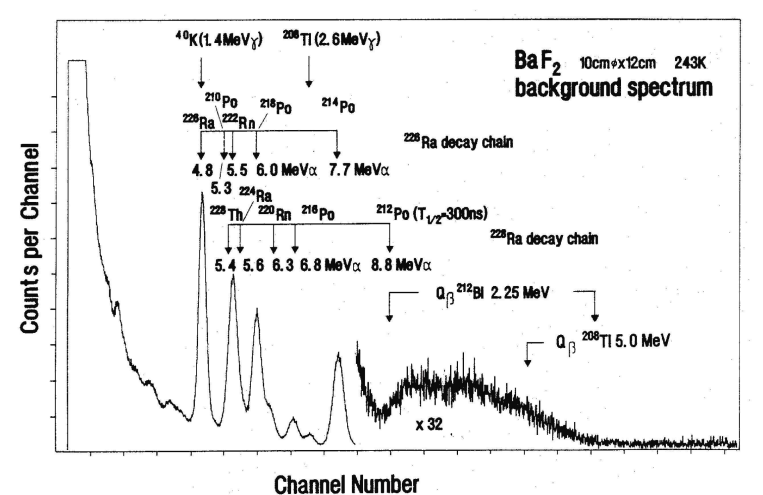

Abb.22 Untergrund-Vergleichspektrum der TAPS-Kollaboration [TAPS1]

In Abbildung 20 treten deutlich die drei ersten Peaks der <sup>226</sup>Ra-Zerfallsreihe (4,5, 5,5 und 6,5 MeV α-Energie vgl. Abb. 22) hervor. Bei α-Teilchen wird aufgrund ihrer höheren Ionisationsdichte im Vergleich zu Photoelektronen nur einen gewisser, vom Szintillatormaterial abhängiger Bruchteil der Energie in Szintillationslicht umgewandelt, weshalb sie bei einer wesentlich niedrigeren Energie registriert werden. Der überwiegende Teil führt nur zur Ionisation des Kristalls. Dies ist der sogenannte Quenching-Effekt. Deshalb fällt auch der 4,5 MeV-α-Peak scheinbar mit dem bekannten 1,4 MeV-γ-Peak von <sup>40</sup>K zusammen. Dies kann man in der Abbildung 20 etwas erahnen: Im Vergleich mit den beiden energetisch höheren α-Peaks, ist der Fleck bei Kanal 2900 etwas in den Bereich der γ-Ereignisse hinein verzerrt.

Der vierte starke α-Peak (7,7 MeV) liegt bei den Messungen mit der höheren Verstärkung nicht mehr im Messbereich. Er ist aber in Abbildung 19 deutlich zu erkennen.

Um sicher zu gehen, daß es sich hierbei nicht doch um γ-Strahlung handelt, haben wir einen BaF<sub>2</sub>-Kristall mit einem Germanium-Detektor untersucht. Da die α-Teilchen im BaF<sub>2</sub> emittiert werden und nur eine sehr geringe Reichweite haben, können sie in einem separaten HPGe Detektor nicht nachgewiesen werden. Das Ergebnis dieser Messung ist in Abbildung 23 dargestellt.

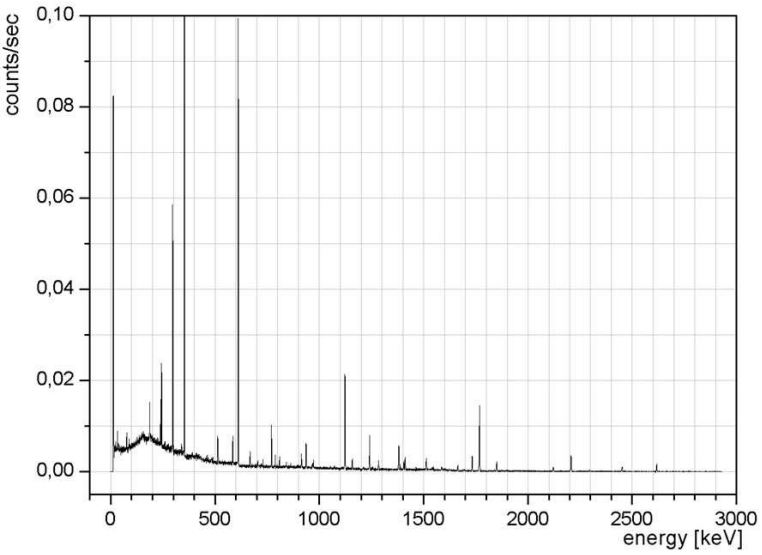

Abb.23 mit einem Ge-Detektor gemessenes Spektrum eines Ba $F_2$ -Kristalls

Man erkennt sehr viele Linien aus den Zerfallsreihen von <sup>224/226/228</sup>Ra. Aber vergleicht man dies mit dem Untergrundspektrum aus Abbildung 21 (siehe Abb.24), so findet man zwar, daß der mittlere α-Peak ungefähr mit der <sup>226</sup>Ra-Linie bei 1764 keV zusammenfällt, aber dann müssten auch entsprechend hohe Linien bei den anderen beiden α-Peaks liegen. Also handelt es sich bei den Peaks im BaF<sub>2</sub>-Untergrundspektrum wirklich um  $\alpha$ -Teilchen.

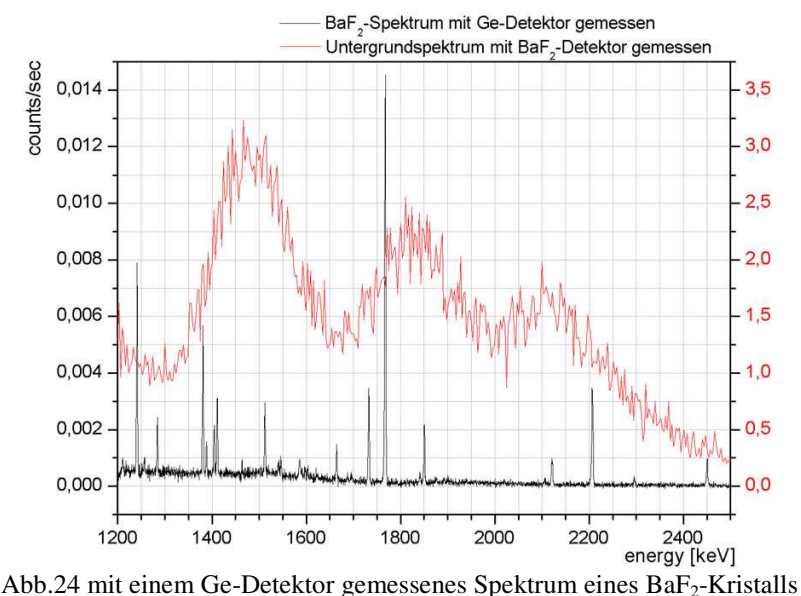

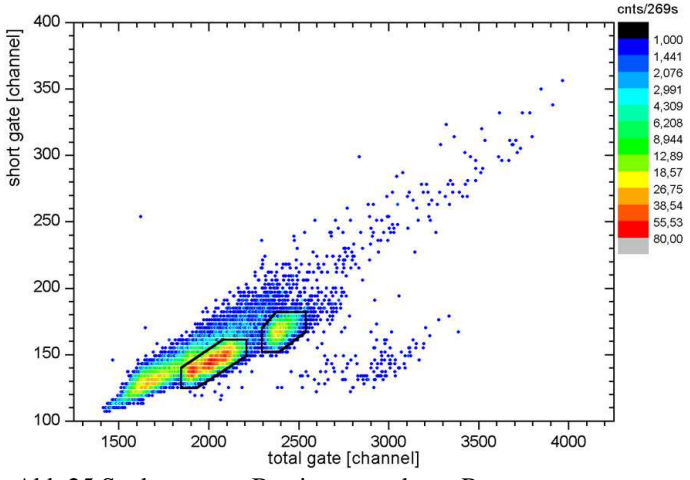

Abb.25 Spektrum zur Bestimmung der α-Rate

Um einen Zahlenwert für die α-Rate und damit die Eigenaktivität zu erhalten, haben wir noch eine Untergrund-Messung durch geführt, bei der der Detektor rundherum mit 5 cm Blei abgeschirmt wurde. In Abbildung 25 ist diese Messung dargestellt. Um die Rate zu erhalten wurden alle Ereignisse in den markierten Gebieten aufsummiert.

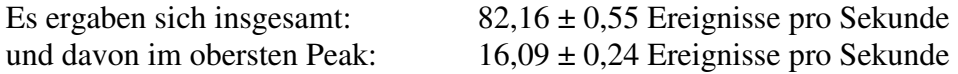

Ein Vergleichswert stammt wieder von der TAPS-Kollaboration [TAPS1]. Diese haben verschiedene Gruppen ähnlicher Kristalle vermessen und α-Eigenaktivitäten (in den 3 unteren Peaks) von nur wenigen Ereignissen bis zu 60 pro Sekunde festgestellt. D.h. unser Wert liegt noch im annehmbaren Bereich.

Was in Abbildung 19 ebenfalls noch auffällt, ist der Bereich rechts unten zwischen den Punkten (2600,100) und (3400,200). Diesen Bereich haben wir während der Experiment-Durchführung als Pile-Up interpretiert, also so, dass innerhalb der Total-Gate-Länge zufällig noch ein weiteres Ereigniss statt findet und dadurch das Total-Gate-Integral entsprechend vergrößert wird. Aber möglicherweise handelt es sich hierbei doch um die gesuchten Neutronen.

Um dies genauer zu untersuchen, haben wir versucht diese Untergrund-Messung zu kalibrieren. Dies geschah wieder mit Hilfe einer <sup>60</sup>Co-Messung (unter Hinzunahme des Summenpeaks) bei der entsprechenden Hochspannung. Diese Kalibrierungs-Messung ist in Abbildung 25 dargestellt und das damit kalibrierte Untergrundspektrum in Abbildung 26.

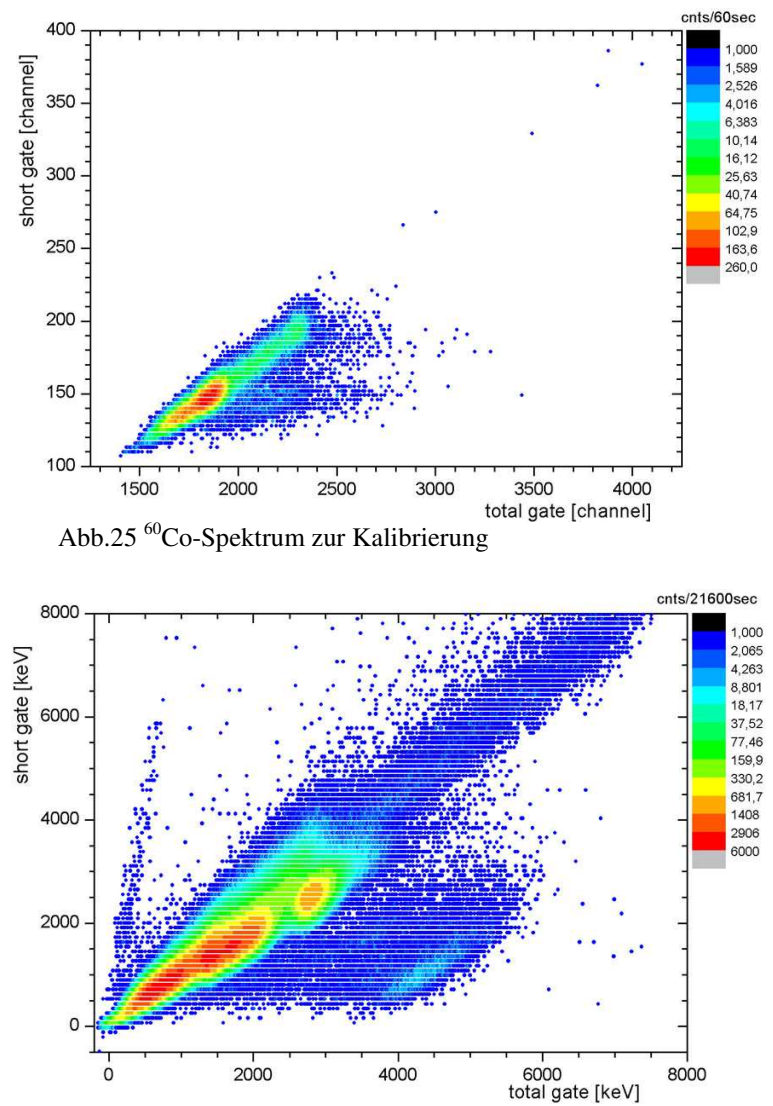

Abb.26 kalibriertes Untergrund-Spektrum

Aus letzterer kann man ablesen, dass die Verschiebung der vermeintlichen Original-Energien nach rechts ca. 3300 keV beträgt. Auch wenn man die großen Ungenauigkeiten der Kalibrierung berücksichtigt, findet sich kein Peak mit einer solchen Energie, der eine Aufsummierung verursacht haben könnte. Zudem ist die Zählrate bei Untergrundmessungen so gering, dass eigentlich kaum Pile-Up auftreten sollte.

Um diesen Verdacht weiter zu bestätigen, betrachten wir ein paar Messungen mit radioaktiven Quellen, die uns Neutronen liefern sollten. Wir haben zwei verschiedene Neutronenquellen verwendet. Einmal eine <sup>244</sup>Cm/<sup>13</sup>C- und zum zweiten eine <sup>252</sup>Cf-Quelle.

Bei der <sup>244</sup>Cm/<sup>13</sup>C-Quelle erzeugt das Curium beim Zerfall α-Teilchen, die wiederum mit dem Kohlenstoffisotop, das ebenfalls in der Quelle enthalten ist, zusammenstoßen und dabei Sauerstoff und Neutronen erzeugen:  ${}^{13}C(\alpha,n){}^{16}O$ . Bei der Californium-Quelle entstehen die Neutronen bei der spontanen Spaltung in zwei leichtere Kerne.

Die Spektren beider Quellen sieht man in Abbildung 28 bzw. 30. Um die γ-Ereignisse zu reduzieren, haben wir zwischen Detektor und Quelle noch eine Bleiwand aufgebaut, die aufgrund der großen Kernladungszahl zwar den Photonenstrom stark abschwächt, aber nicht den Neutronenstrom, da die ungeladenen Neutronen nicht mit den Elektronen im Blei wechselwirken und auch beim Stoß mit den schweren Bleikernen kaum Energie verlieren. Diese Messungen sind in Abbildung 29 bzw. 31 dargestellt.

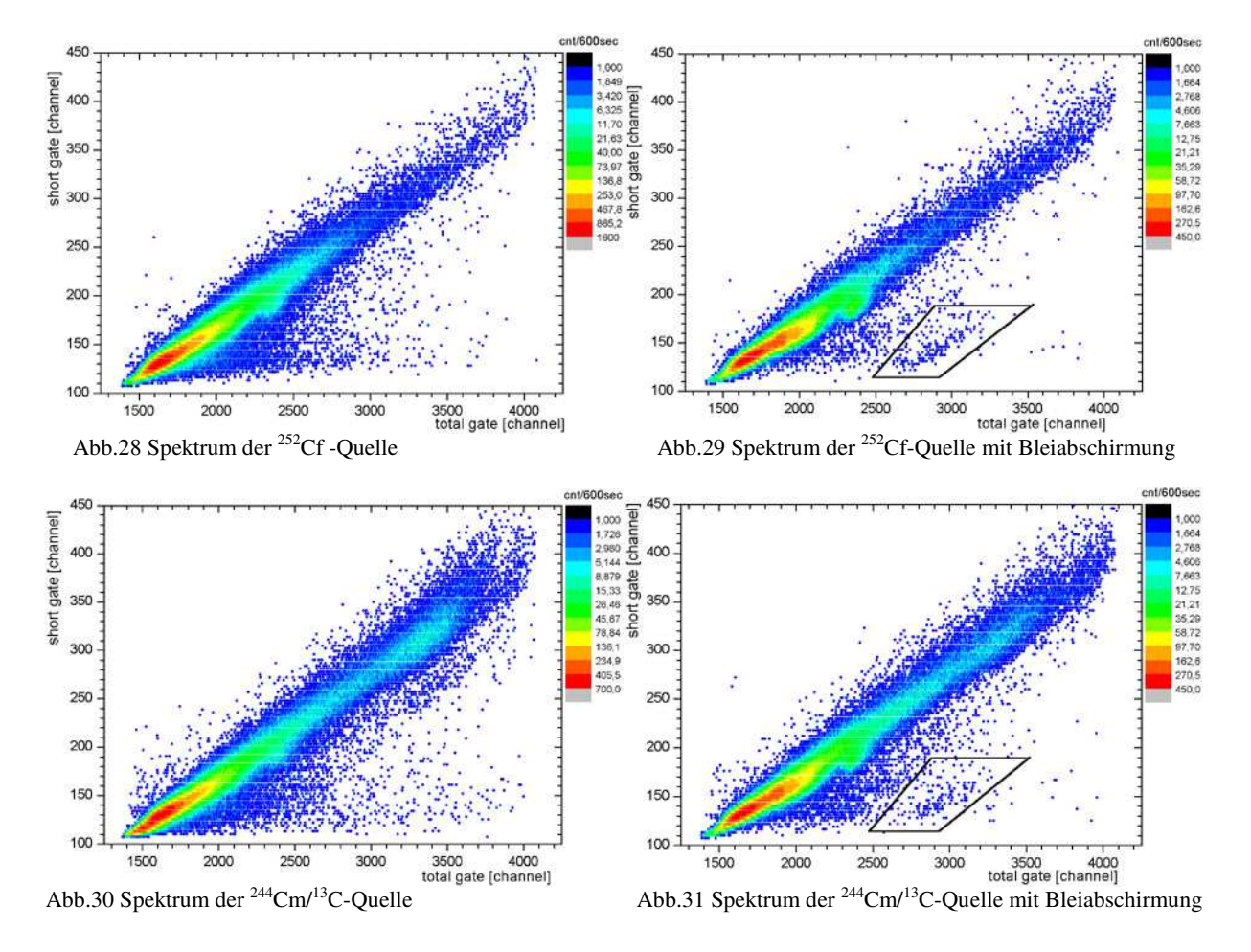

Man erkennt bei beiden Quellen, dass in dem oben diskutierten Bereich unten rechts nach der Abschirmung die γ-Ereignisse verschwinden, aber trotzdem ein klar abgetrenntes Gebiet übrig bleibt, bei dem es sich offenbar doch um Teilchen-Strahlung handelt.

Summiert man aber die Ereignisse in diesem Bereich auf, so erhält man für beide Quellen den gleichen Wert von ca.  $0.42 \pm 0.03$  (Cf) und  $0.38 \pm 0.03$  (Cm) Ereignissen pro Sekunde. Der entsprechenden Wert der Untergrundmessung von ca. 0,40 ± 0,04 liegt aber ebenfalls in diesem Bereich.

Somit kommt man zu dem Schluß, dass es sich hierbei zwar nicht um Pile-Up aber auch nicht um Neutronen von den Quellen handeln kann. Möglicherweise sind Teilchen aus der Höhenstrahlung, wie Myonen, hierfür verantwortlich.

Es ist also leider nicht möglich, mit dieser Messanordnung in dem interssierenden Energiebereich Neutronen von anderer Strahlung eindeutig zu unterscheiden.

## **9. Ausblick**

Die Verwendung des Gate Generators CAEN V486 ist möglicherweise ein limitierender Faktor für die Güte der Pulsformanalyse mit zwei verschieden langen Gates, da die minimal einstellbare Gatelänge (ca. 70 ns) noch wesentlich länger ist, als die schnelle Komponente des Szintillatorsignals (40 ns). Möglicherweise ist eine weitere Verkürzung des Gates dadurch möglich, daß nicht nur der Kondensator sondern auch der entsprechende Widerstand auf der Platine des Gate Generators ausgetauscht wird. Zudem könnte man anstelle der passiven Splitter ein aktive Schaltung benutzen, um dadurch den Inhalt des Short Gate Integrals zu erhöhen. Ausserdem soll in Zukunft der Ba $F_2$ -Kristall an neue SEVs vom Typ Hamamatsu R2059 angekoppelt werden, die eine höhere Verstärkung und schnelleren Impulsanstiegszeiten erlauben, als die hier verwendeten SEVs vom Typ EMI 9954QB. Mit diesen Maßnahmen sollte eine noch bessere Pulsformanalyse erreichbar sein.

Der in dieser Arbeit geschaffene Aufbau eignet sich auch allgemein als Testaufbau zur Erprobung schneller Szintillationsdetektoren.

#### **10. Zusammenfassung**

Im Rahmen dieses externen Praktikumsversuchs wurde ein Messaufbau zur Pulsformanalyse von BaF2 Szintillatoren entwickelt. Der Aufbau beruht auf kernphysikalischer Messelektronik im VME Standard. Eine vielseitige LABVIEW Auslese für zwei synchron betriebene QDCs mit sehr unterschiedlichen gate-Längen wurde entwickelt. Die Auflösung von Ba $F<sub>2</sub>$ Detektoren und ihre α-Eigenaktivität sowie die Möglichkeit Neutronen von Photonen bei Energien von wenigen MeV durch die unterschiedliche Signalform im Ba $F_2$  zu diskriminieren, wurde untersucht.

## Quellen:

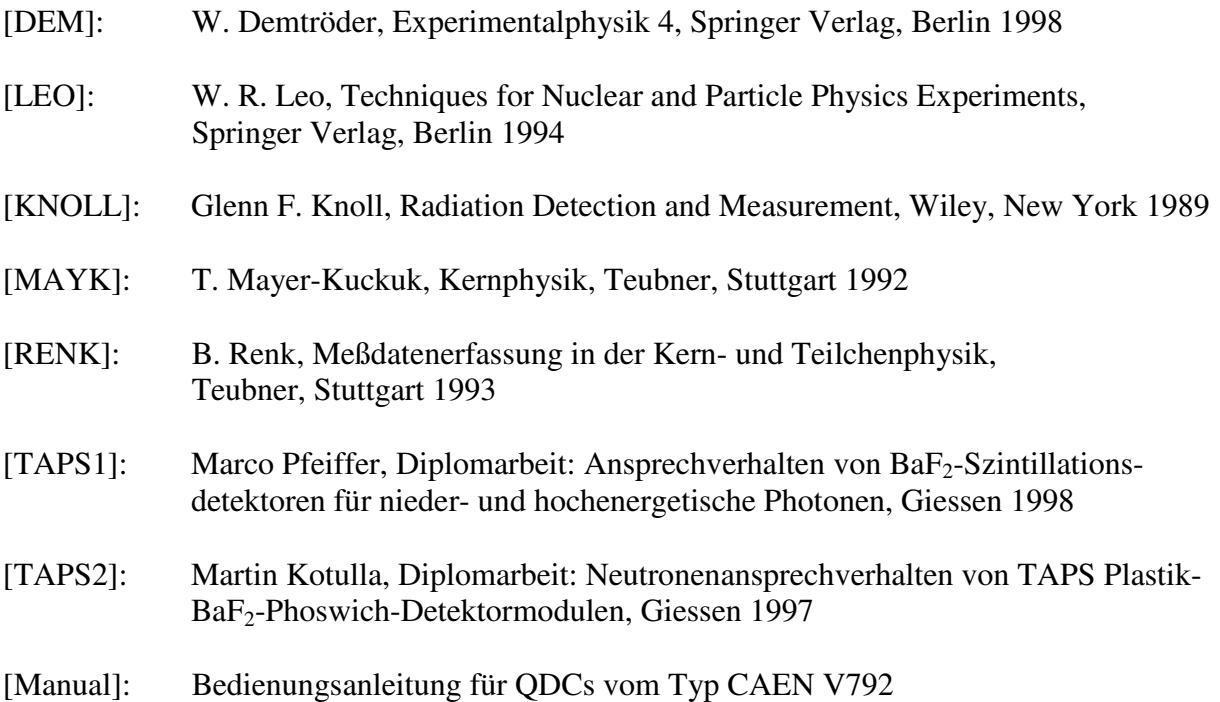